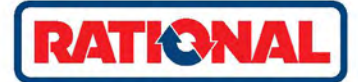

## iCombi<sup>®</sup> Classic. 高效生產。 耐用。 穩妥可靠。

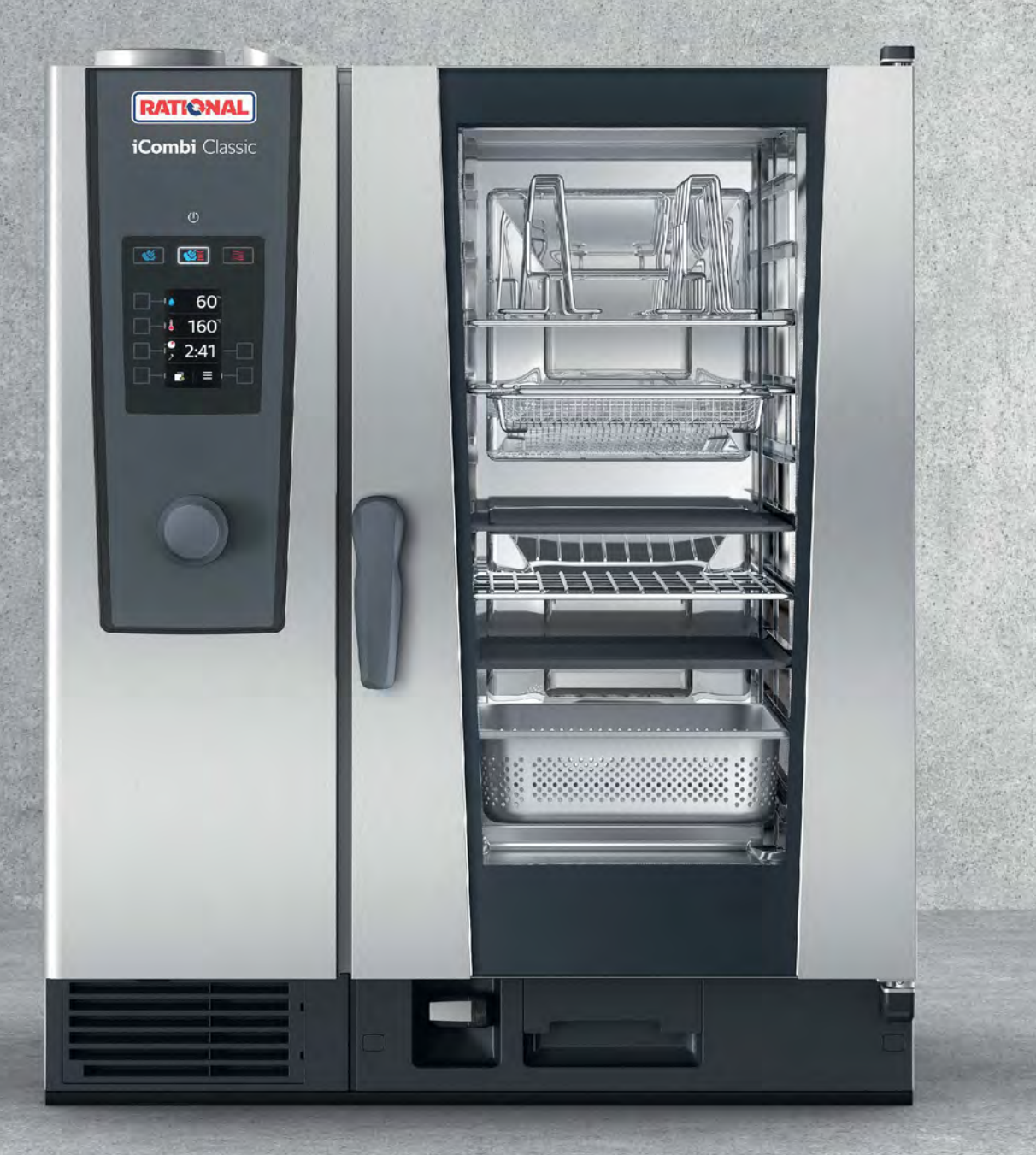

# 您的主張。 按照您指定 的規則實現。

每天都在挑戰能力極限,同時仍要保持創造力,需要 製作大量食品,同時仍要符合高標準,需要面面俱 到,同時仍要保持專注。 這就是廚師的日常生活。 能的烹飪系統。 不需要準備很多。 它可以煎烤、燒 烤、烘焙、油炸、燜燉、蒸煮。 它堅固耐用、便於操 作,且適合專業廚房中繁忙的需求。 讓廚師的想法成 為現實。 穩妥可靠。 由他指定規則。 品質絕佳。

結果

iCombi Classic。 該解決方案適用於手 藝精通,並需要利用可靠技術應對日常 挑戰的每個人。

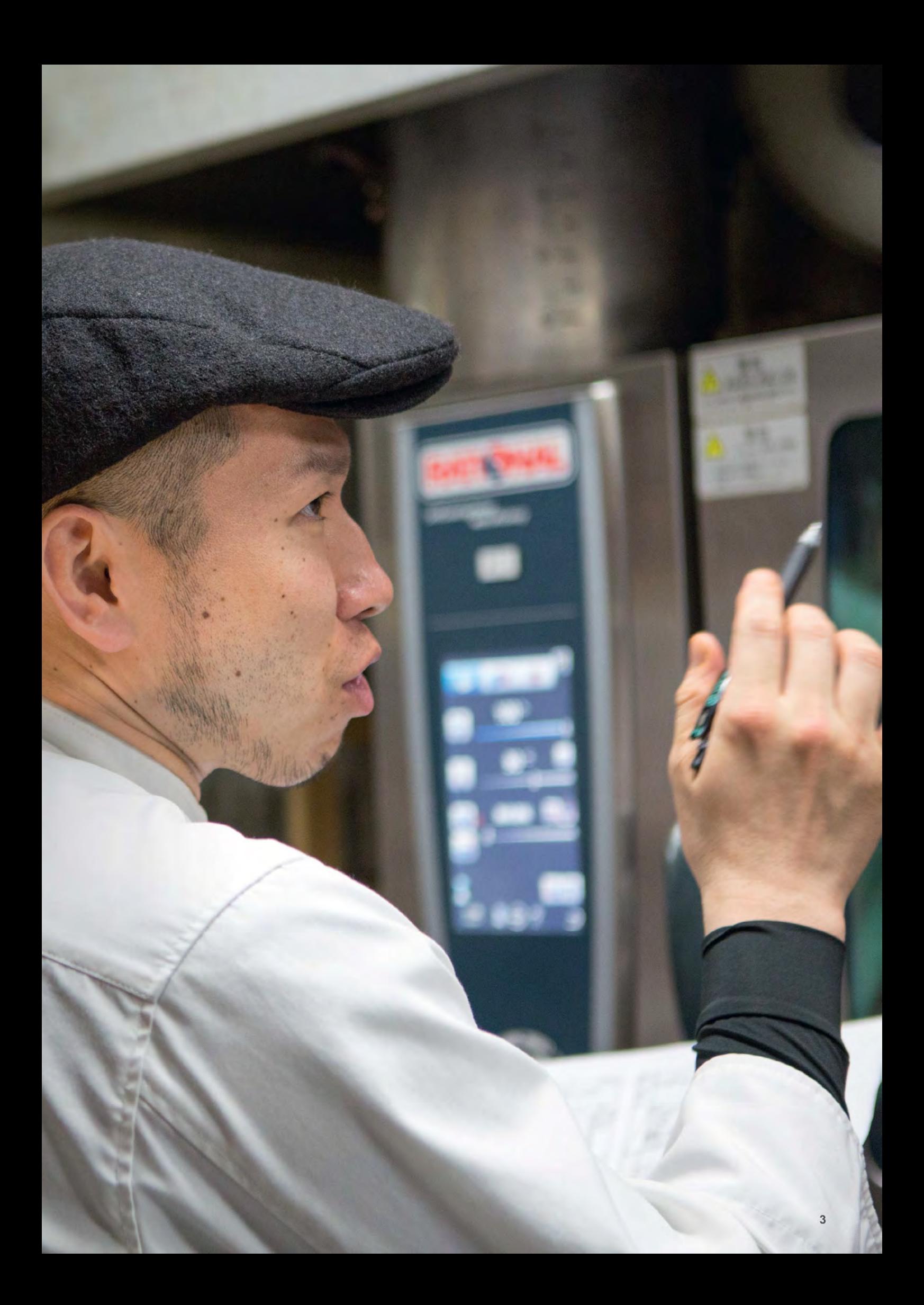

### iCombi Classic. 性能是所有細節優勢的結合。

iCombi Classic 是一台真正的多功能廚具,它將很快成為您廚 房中不可或缺的幫手。 占地不到 1 m2, 可替代眾多傳統的烹 飪設備,堅固耐用、性能強大、實用且高效。 便於使用。 大 量功能可確保出色的烹飪品質,效果令人驚歎。如此利用您作 為廚師的經驗,結果始終能夠如願以償。

● 令人信服

一種結合了高生產效率和高食品 品質的工具。

rational-online.com/xx/iCombiClassic

操作簡單 具有推送功能的旋轉輪、彩色顯示 螢幕、用戶界面上有代表性的符號 -借此您可以直觀、無誤地開展工作。 ●第08頁

> 輕鬆編程 多達 100 個程序的單獨編程,多階段的烹飪 流程包含多達 12 個步驟。 實現可無限重複的 效果。 ■第08頁

> > ClimaPlus 除濕性能和濕度調節以最大10%的幅度創造精確 的烹飪室氣候。 迅速獲得結果。 ● 第06頁

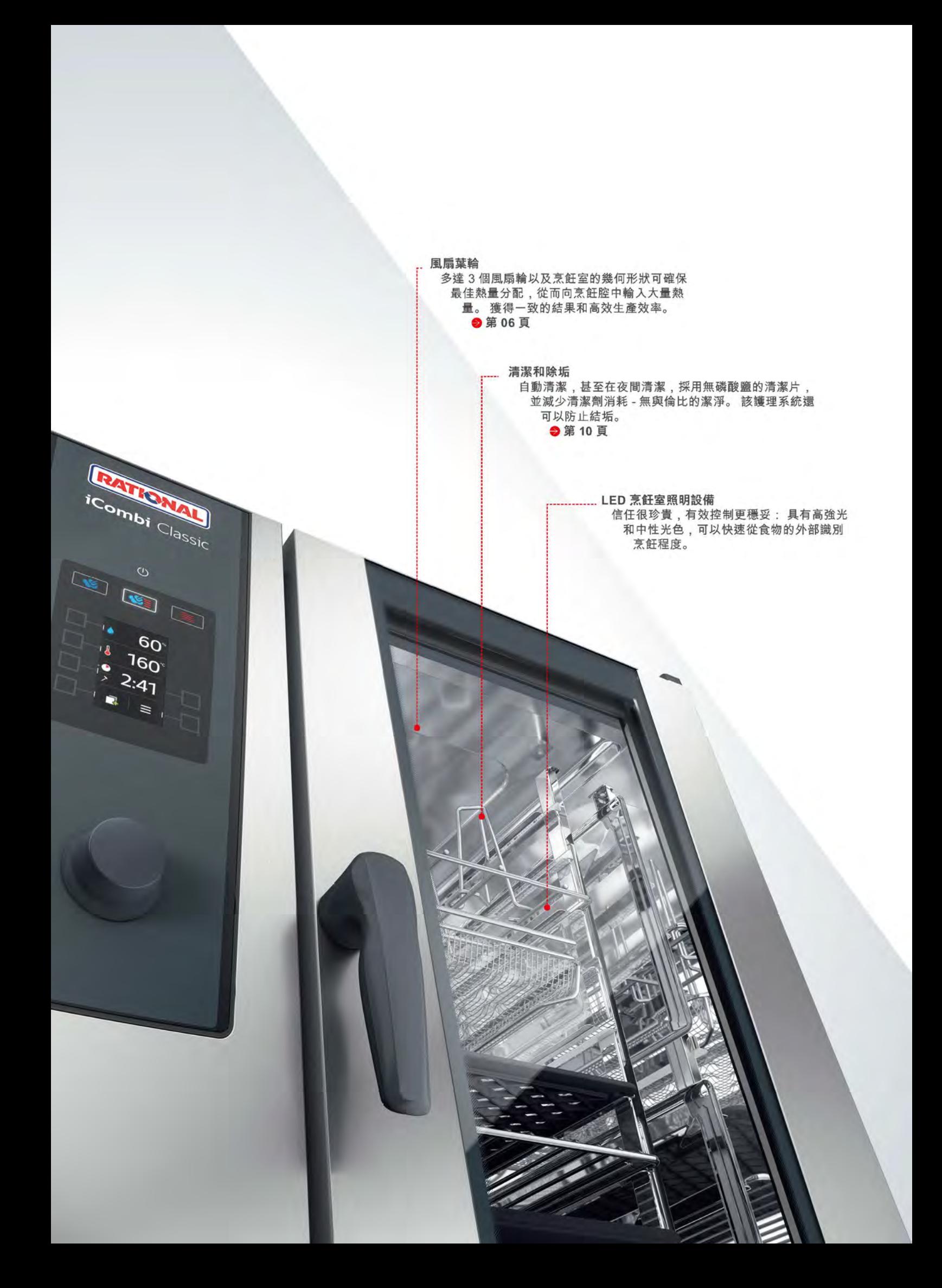

## 適合您廚房日常需要的生產力。

獨特的烹飪能力

### **ClimaPlus**

iCombi Classic 以持續穩定的高水平發揮功能: 得益於測量和控制中心 所提供的統一、個性化的烹飪室氣候。 得益於強大的新鮮蒸汽發生器, 蒸汽飽和度達到最佳。 得益於強大的除濕功能、更多的風扇葉片和最佳 的烹飪室幾何形狀。如此便可以為食物提供精確的能量 - 如有需要,還 可以提供尤其強有力的能量。 結果: 裝載量大, 所有裝料層均具有出色 的均勻性。能耗和水耗減少多達 10%。為了一個目標: 鬆脆外皮、美 味的燒烤紋路、香酥的裹面層、讓廚師備受好評。

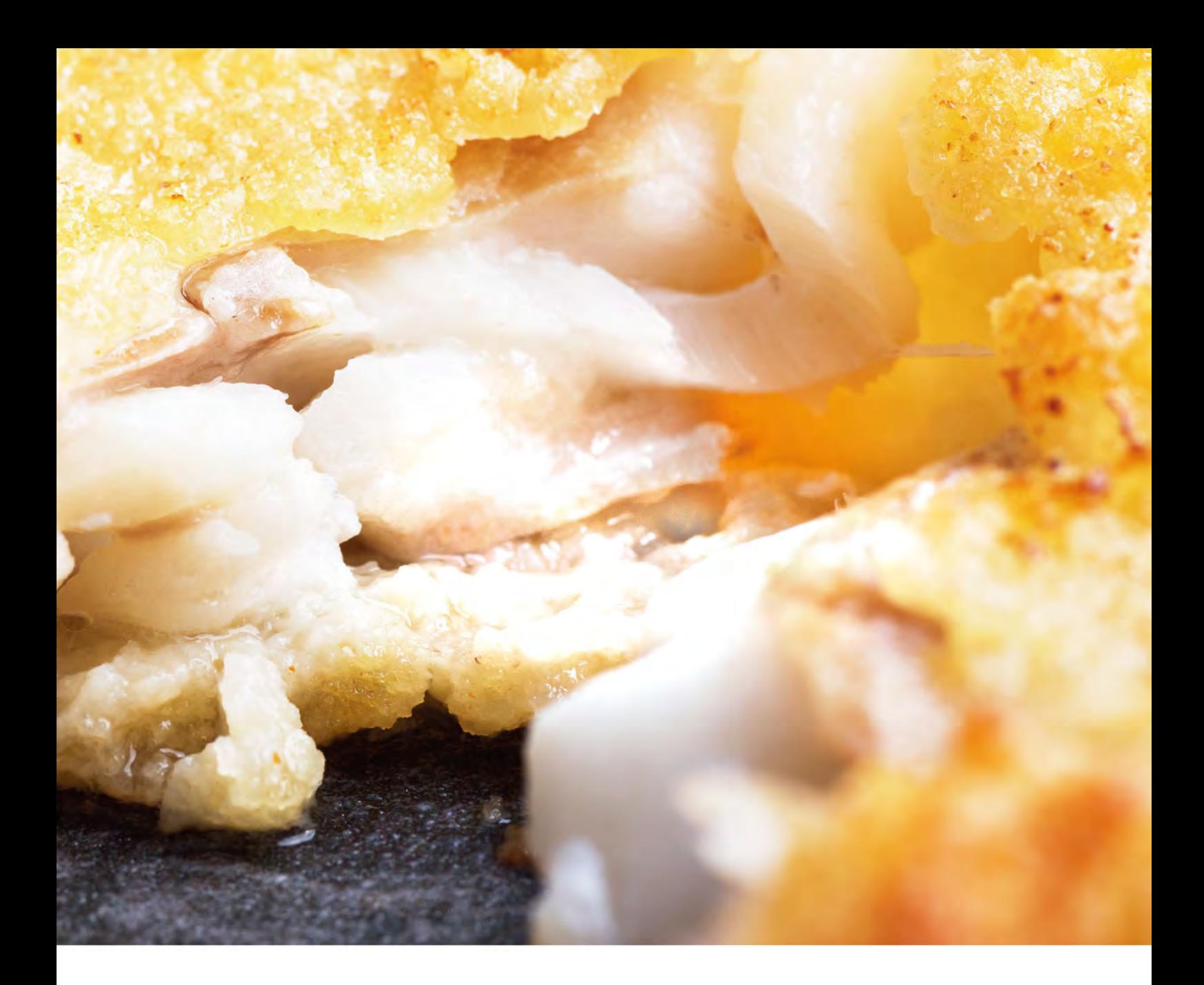

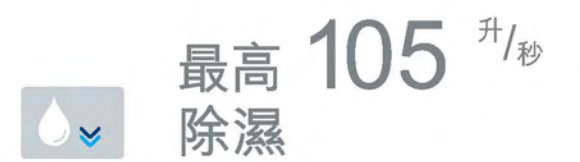

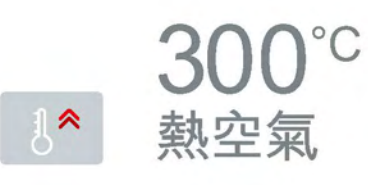

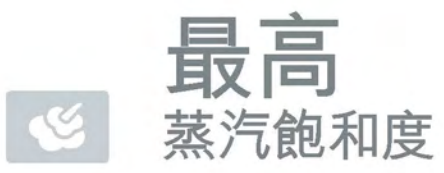

→ 功能多樣 更高的性能、更高的生產 率、更少的資源消耗。

rational-online.com/xx/ClimaPlus

#### 簡單直觀。 切皆可調節。

 $\frac{1}{\sqrt{2}}$ 

操作簡便。

可以如此迅速: 很快, 您便可以超乎想像地 流暢操作 iCombi Classic。 得益於其簡單的 操作、有代表性的符號,以及具備推送功能 的旋轉輪。 輕鬆簡單。

rational-online.com/xx/iCombiClassic

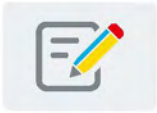

可獨立編程 對結果滿意嗎? 然後保存最多擁有 12個 步驟的烹飪過程。此外,您最多可以進行 100 個烹飪進程。

→ 實現高度標準化、安全性和質量。

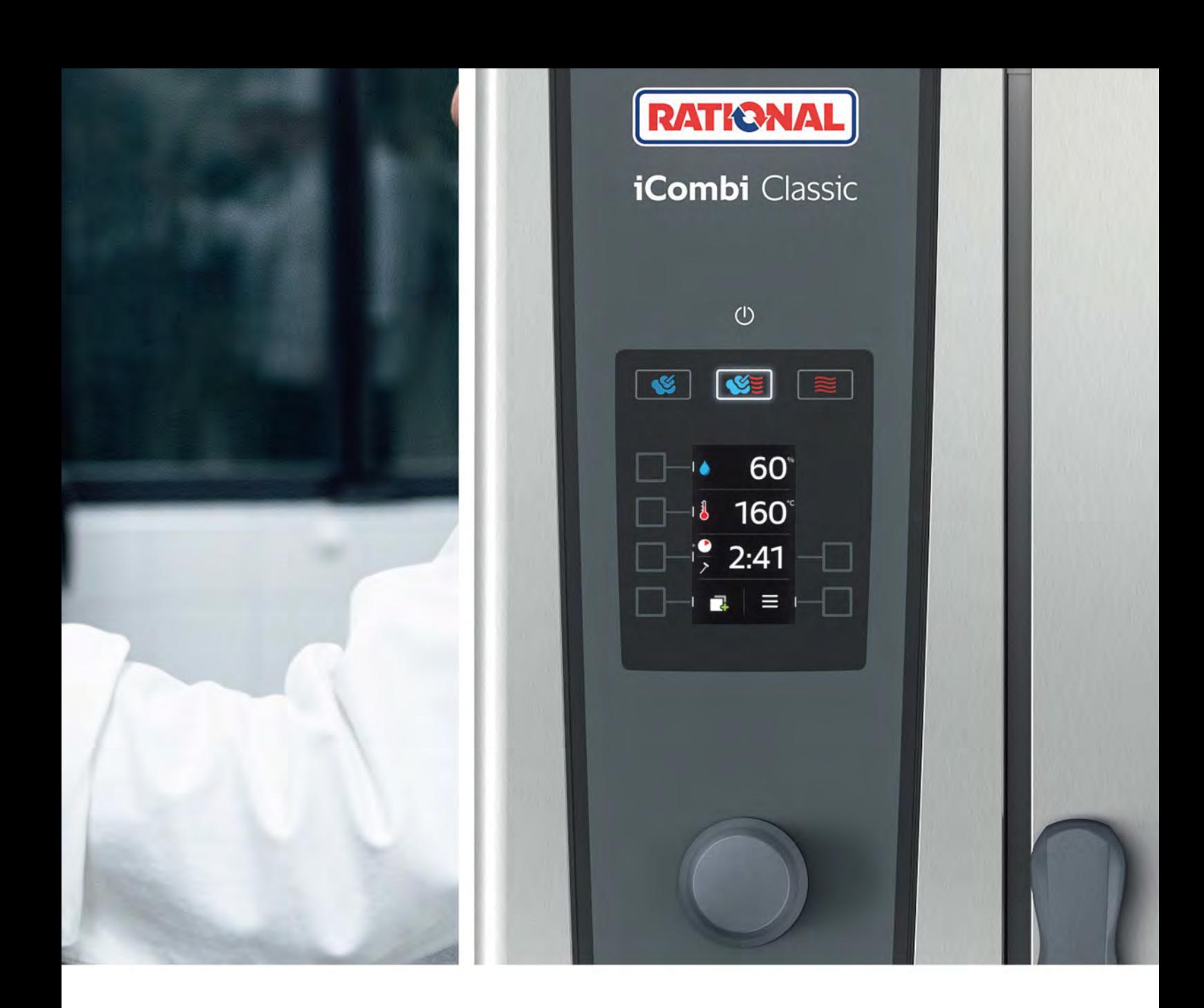

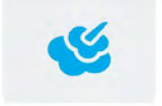

#### 蒸汽操作模式

濕度設定為 10% 的新鮮蒸汽發生器可以產 生衛生的新鮮蒸汽。 結合恒定的烹飪室溫 度,可確保最佳的蒸汽飽和度和均勻的烹 飪進程。

 $30 - 130 °C$ 

→ 色澤令人胃口大開、口感緊實,並保留 → 強大的性能可實現出色的效果。 營養和維他命。

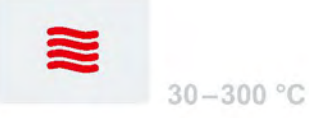

#### 熱空氣操作模式

環繞食材流動。其性能儲備可以滿足短時 煎烤、低溫冷凍食品 (如墨魚、炸薯條)或 胃口大開。效果出色。 烘焙食品在滿負荷裝料時的需求。

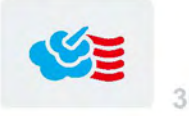

 $30 - 300 °C$ 

組合操作模式 循環熱空氣以單獨調節的風速,從各個側面 蒸汽的優點與熱空氣的優勢相結合:烹飪時 間短、煎烤損耗低,且香味四溢、色澤令人

> → 無烹飪損失、不會變乾,同時確保出色 的品質。

# 它總是光芒四射。

有效清潔

無論 iCombi Classic 的工作多麼嚴峻,自動清潔都能為每種污 染找到正確答案。 強力、輕柔、中等。 使用不含磷酸鹽的清 潔片。 無論白天或晚上。 或進行臨時清潔, 甚至不添加清潔 片。 採用護理系統, 甚至無需實施成本高昂的水軟化處理和對 蒸汽發生器定期除垢。 可透過顯示螢幕輕鬆快捷地選擇所有清 潔等級,如此清潔程序易如反掌。

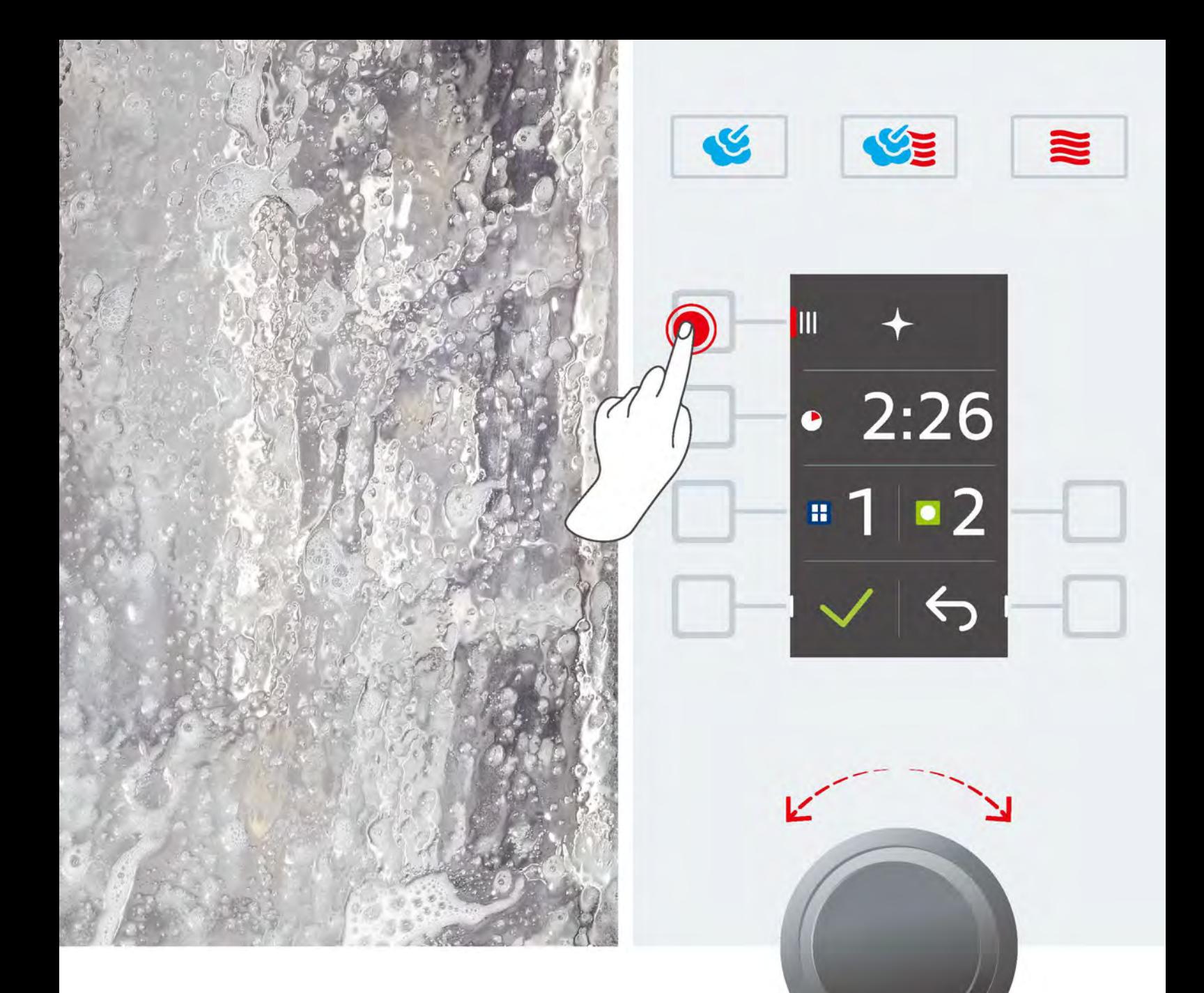

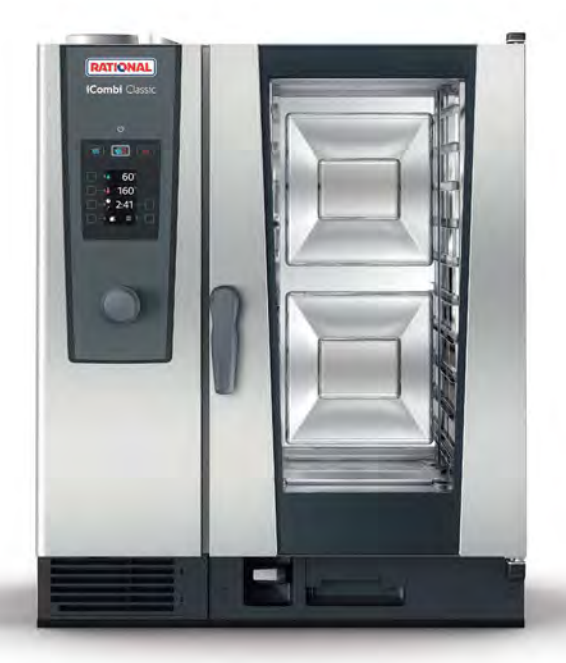

→ 始終關注一個重點 您始終可以利用在衛生方面令人 放心的烹飪系統輕鬆開展工作。

rational-online.com/xx/cleaning

經濟性。

## 您可以反覆精打細算: 賬單一目了然。

性能更高,消耗更少。因為您節省了大量的傳統烹飪設備, 從而削減了大量投資成本。 因為您減少了原材料、油脂和能 量的消耗,因此不再需要大量資源。 因為經過環保認證的生 產、高能效的銷售物流和無磷酸鹽的清潔劑代表了可持續的行 動、良心企業的表率。

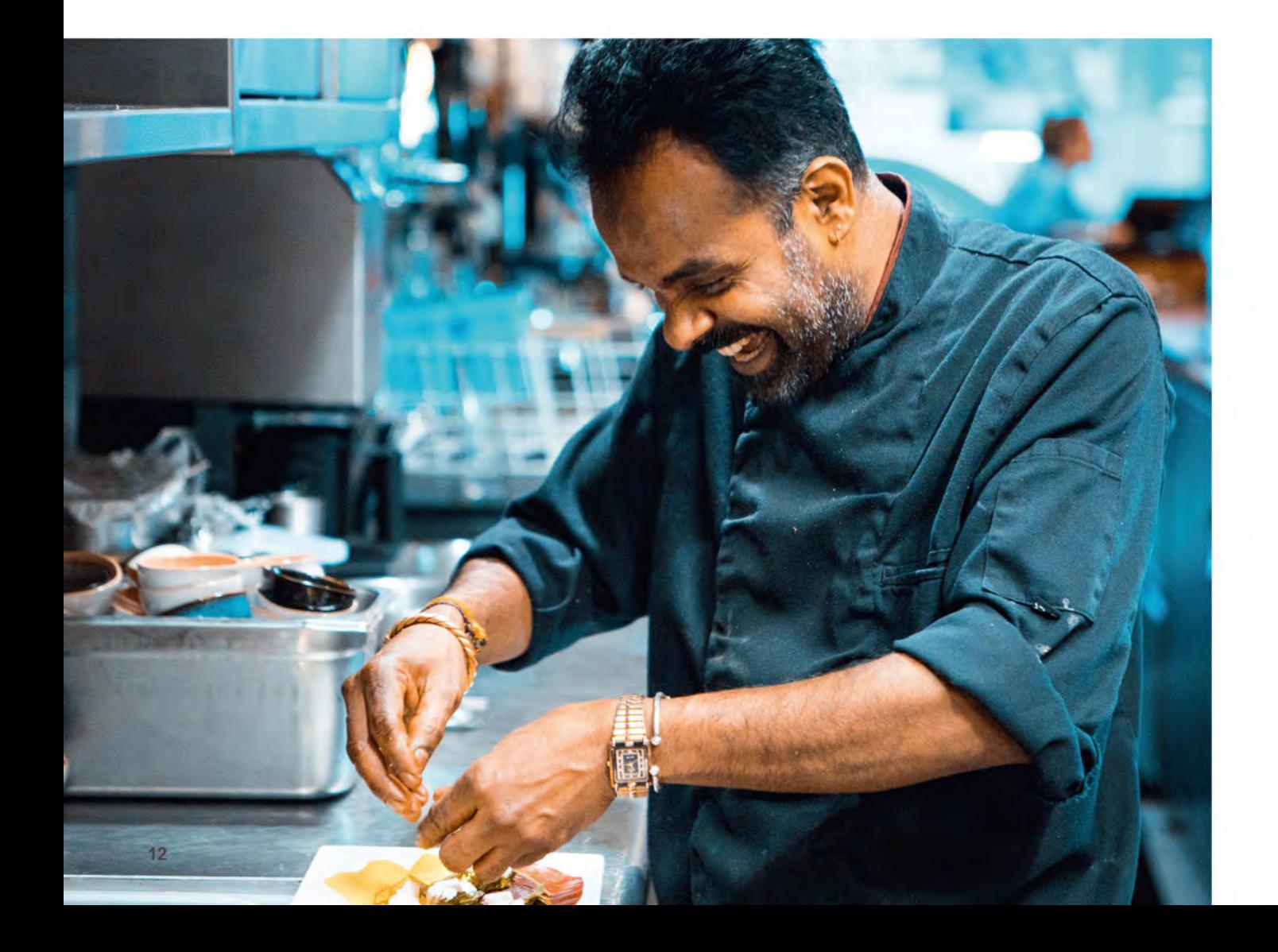

#### 請您親身體驗。

該示例基於一家每天準備 200 份餐的普通餐館,使用 兩台 iCombi Classic 10-1/1 設備。 對比設備不配備 ClimaPlus.

#### ● 一筆合理的投資 透過一筆投資實現極短的投資

回收期,同時在工作時享受更 多樂趣。

rational-online.com/xx/invest

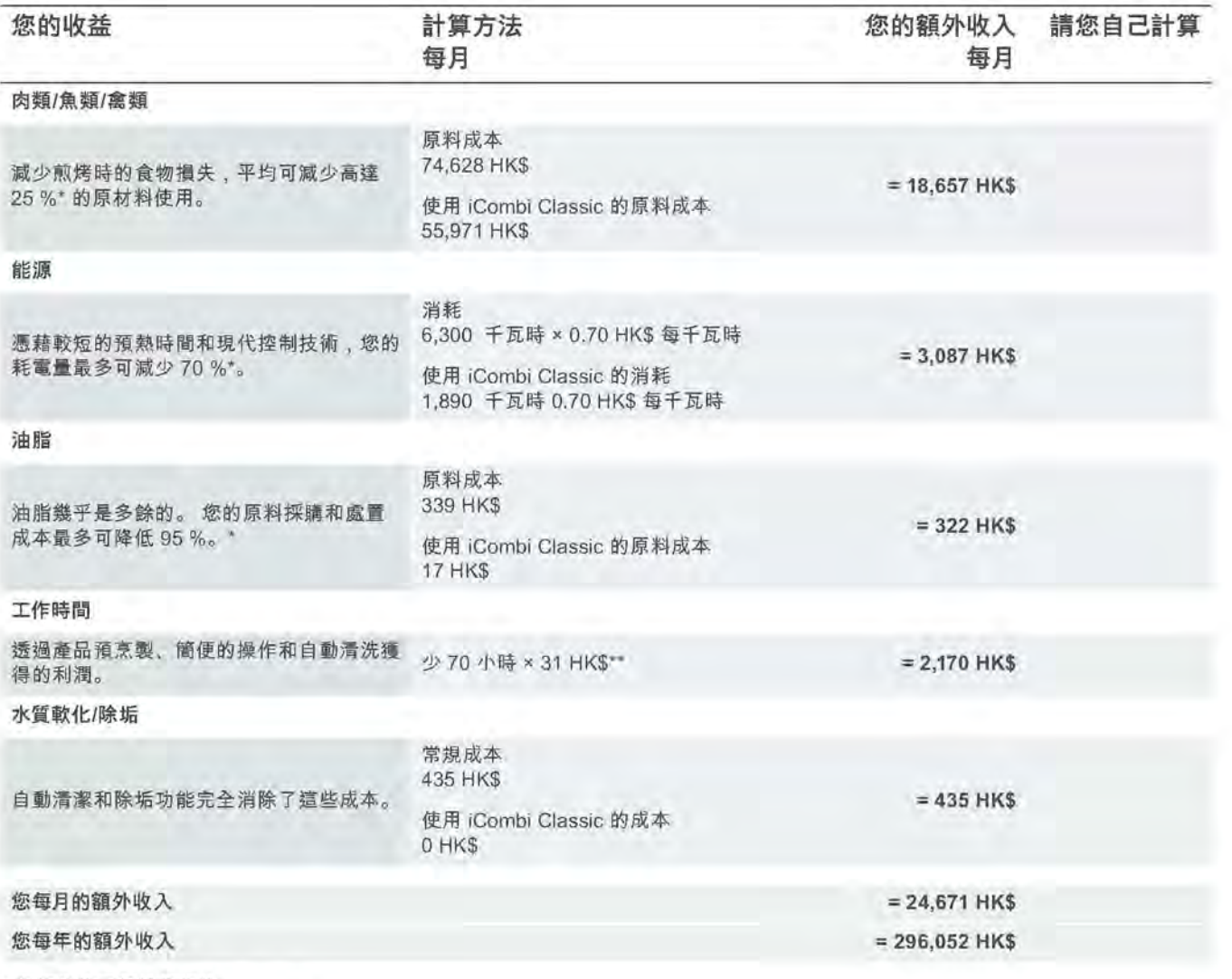

\* 與傳統的烹飪技術相比。

\*\* 廚師/清潔工工時報酬的混合計算。

### 可持續性。 利於環境,改善收益。

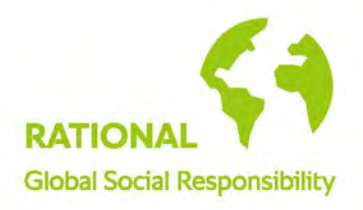

可持續方案節省資源, 節約資金: 高效製作和在後勤、 節能方面的新標準以及舊設備的處理,對於 RATIONAL 而言完全理所當然。 iCombi Classic 在您的廚房中的可 持續性同樣不言而喻: 與傳統廚房設備相比, 您可以節 省能源。 減少原材料的使用。 減少生產過剩。 而且烹飪 更健康。

#### → 為了環境

如此您可以實現健康烹飪,並確 保理應得到重視的生態平衡。

rational-online.com/xx/green

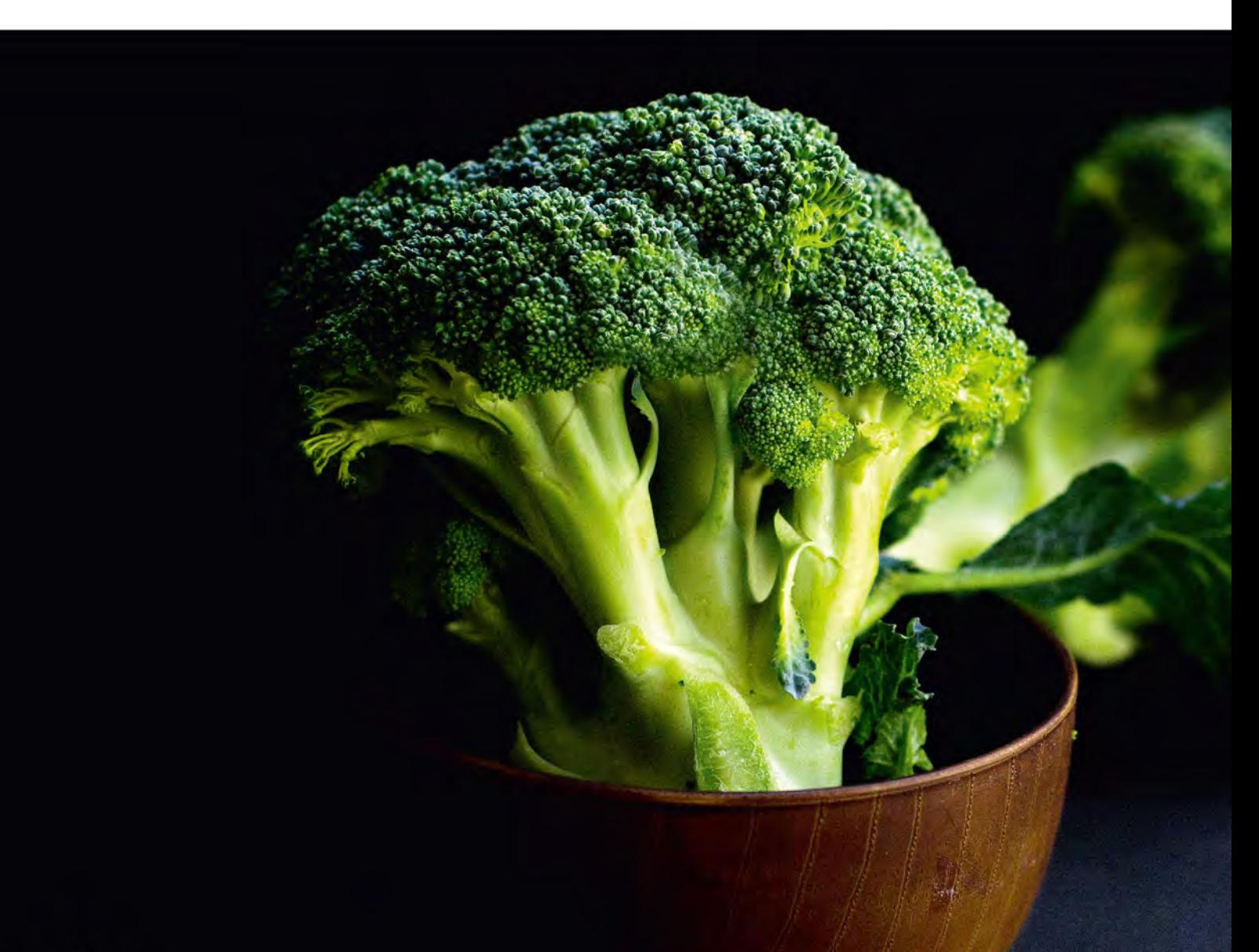

## 久經考驗的產品品質。 iCombi Classic 經 久耐用。 經年累月 的考驗。

廚房中的日常:艱苦嚴峻。因此 RATIONAL多用途 蒸焗爐堅固耐用,且經過精心製作。 一方面由德國製 造,另一方面由「一人一機」的原則成就這一點。 這 意味著在生產過程中,每個人都對其烹飪系統的質量 負全部責任。透過型號銘牌上的姓名明確標識。我 們對供應商的要求同樣嚴格: 重點在於高品質標準、 持續改善,以及確保產品的可靠性和使用壽命。 如此 這款年代久遠的 RATIONAL 組合式蒸鍋已使用 40 多 年也完全不足為奇。

→ 您完全可以信賴他們 適合日常使用、堅固、耐用 - 值得信賴 的合作夥伴。

rational-online.com/xx/company

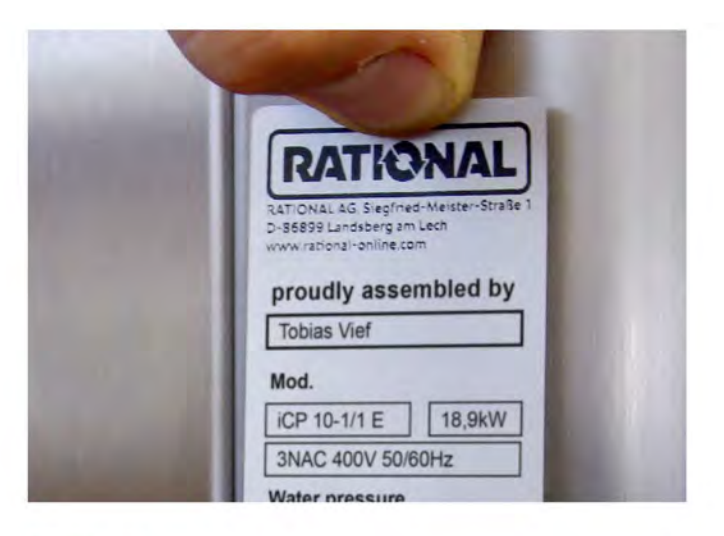

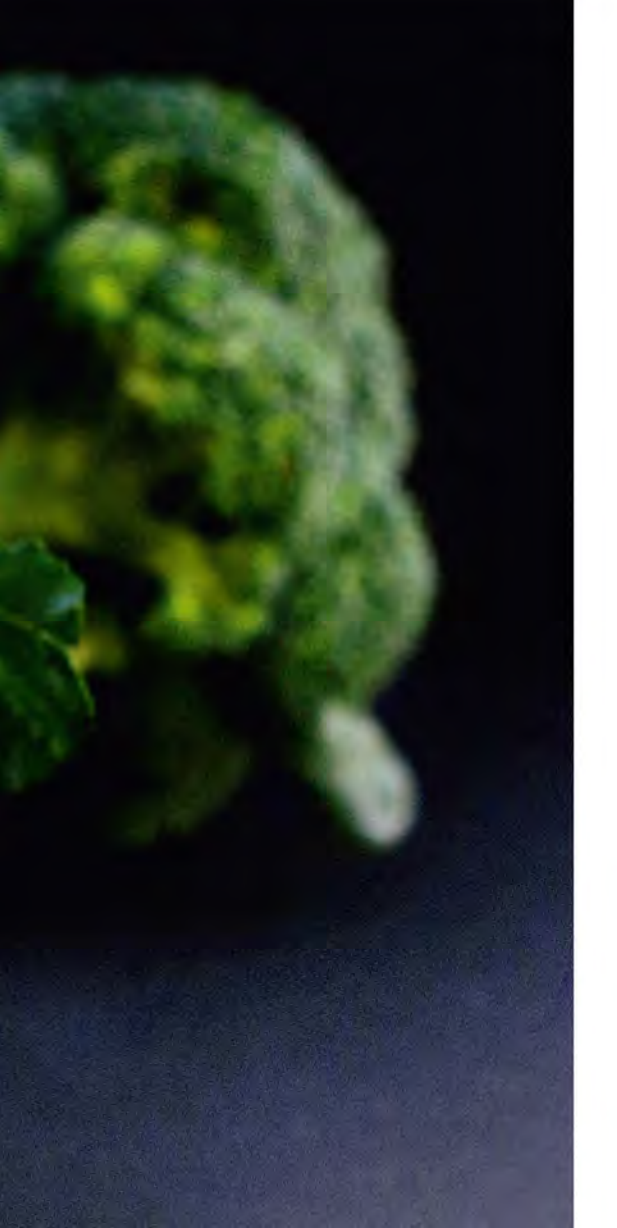

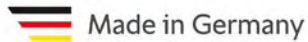

技術細節。

# 提供一切所需。 至臻至善。

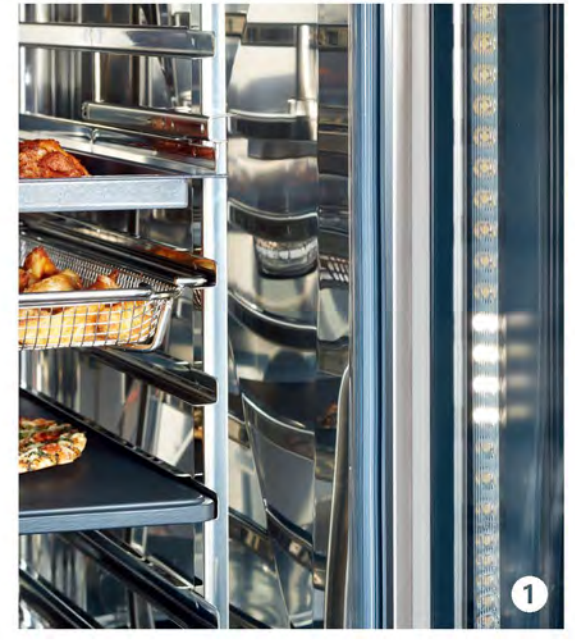

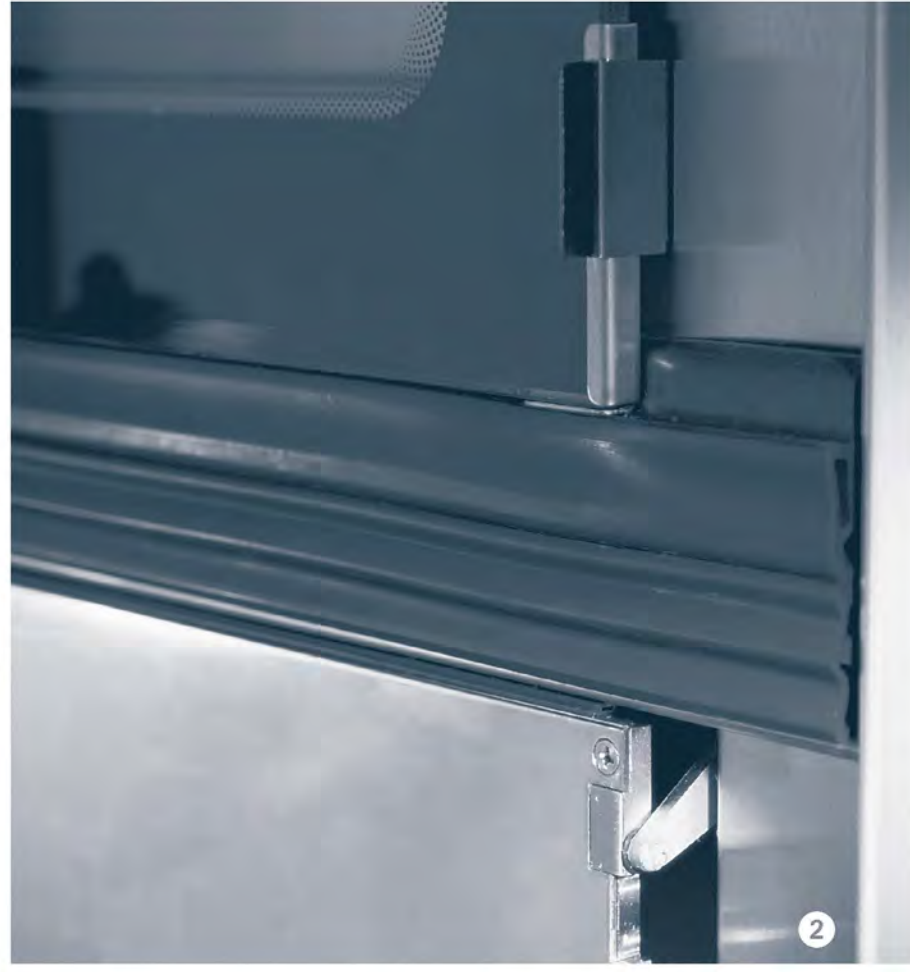

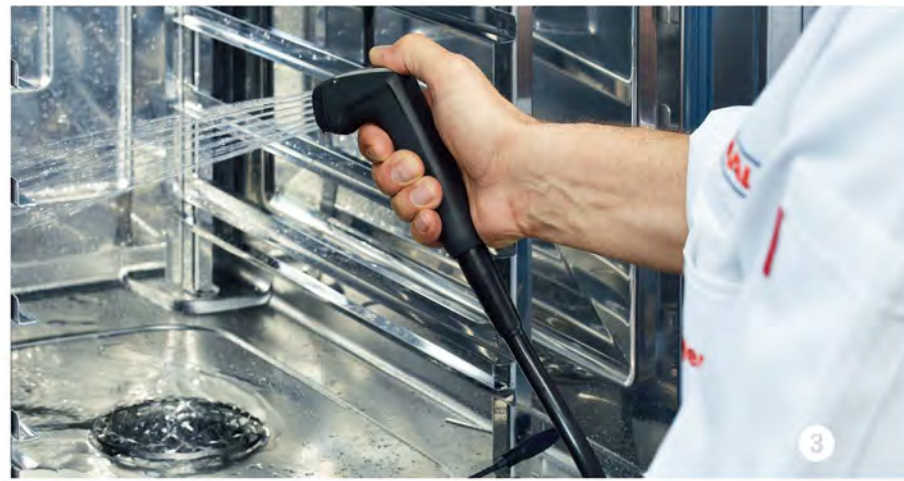

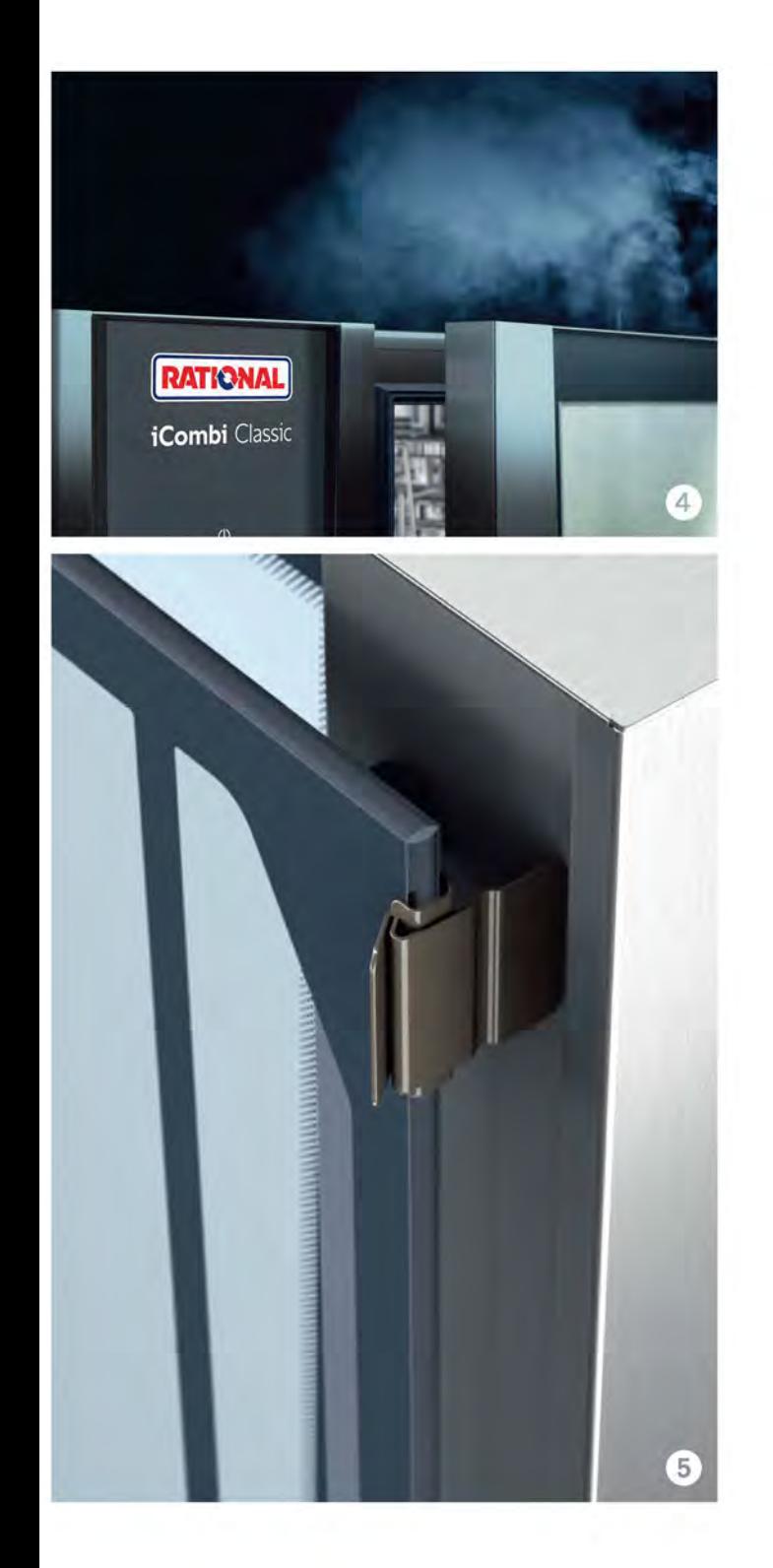

如果需要在工作中表現出色,那麼在技術上也 必須裝備精良。因此 iCombi Classic 配有:

**OLED 烹飪室照明設備 2立式設備的新密封** 系統 ◎ 集成手持噴淋器 ◎ 新鮮蒸汽發生器 ❶含有熱反射特殊塗層的雙層玻璃門

另外: 門嵌式滴液槽、離心油脂分離

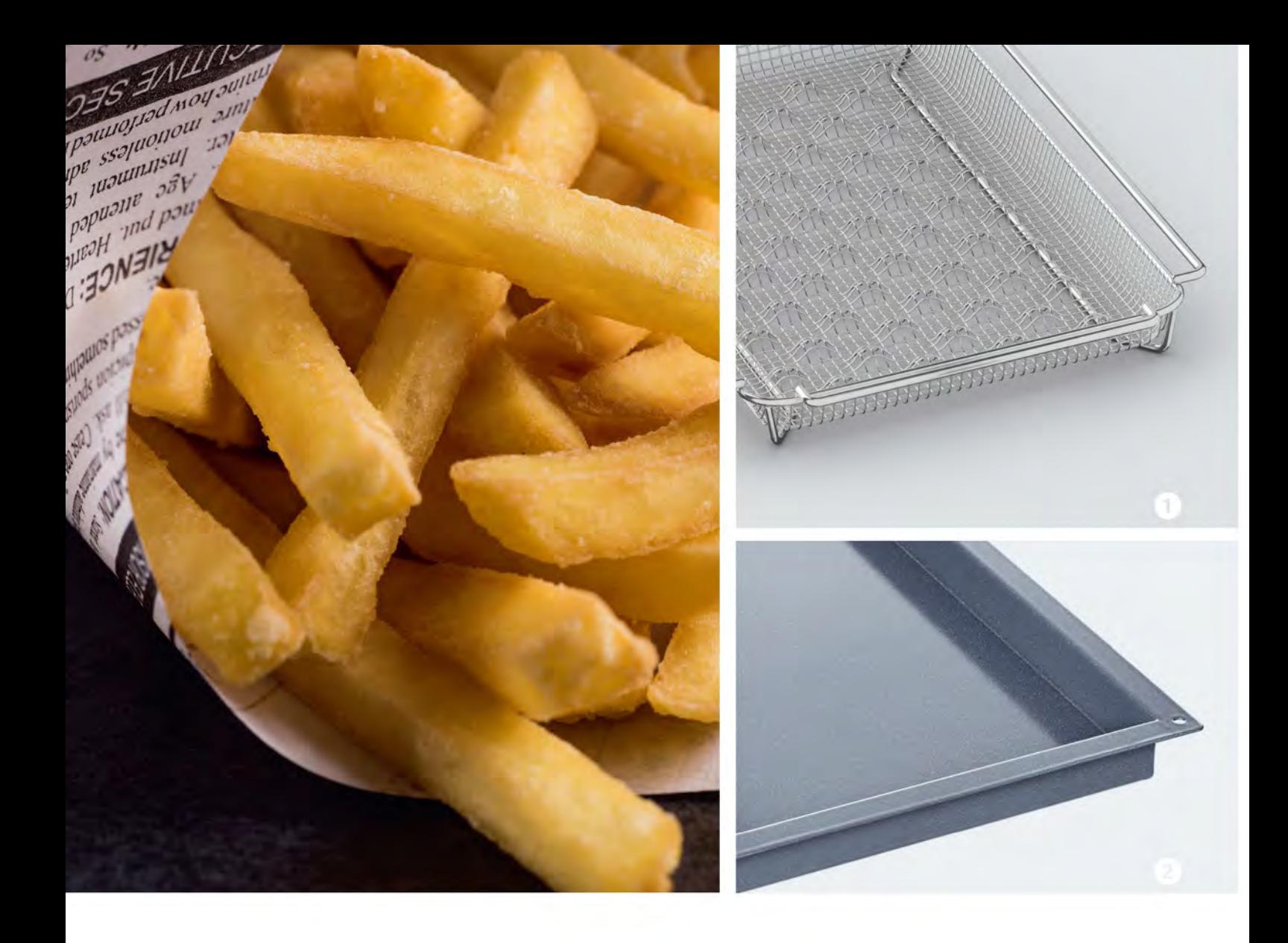

#### 配件。

## 為您取得成功保駕護航的合 適配件。

您了解流程方法,而 iCombi Classic 是您的工具, 為您取得理想結果提 供支持。 配備正確的配件。 從具有出色導熱性的燒烤盤, 到功能強大的 抽油煙機和冷凝罩,再到實用的底架。 不論這些配件都用於哪種目的, 它們都有一個共同點: 它們堅固耐用, 性能強大且高效。 每天都是如 此。

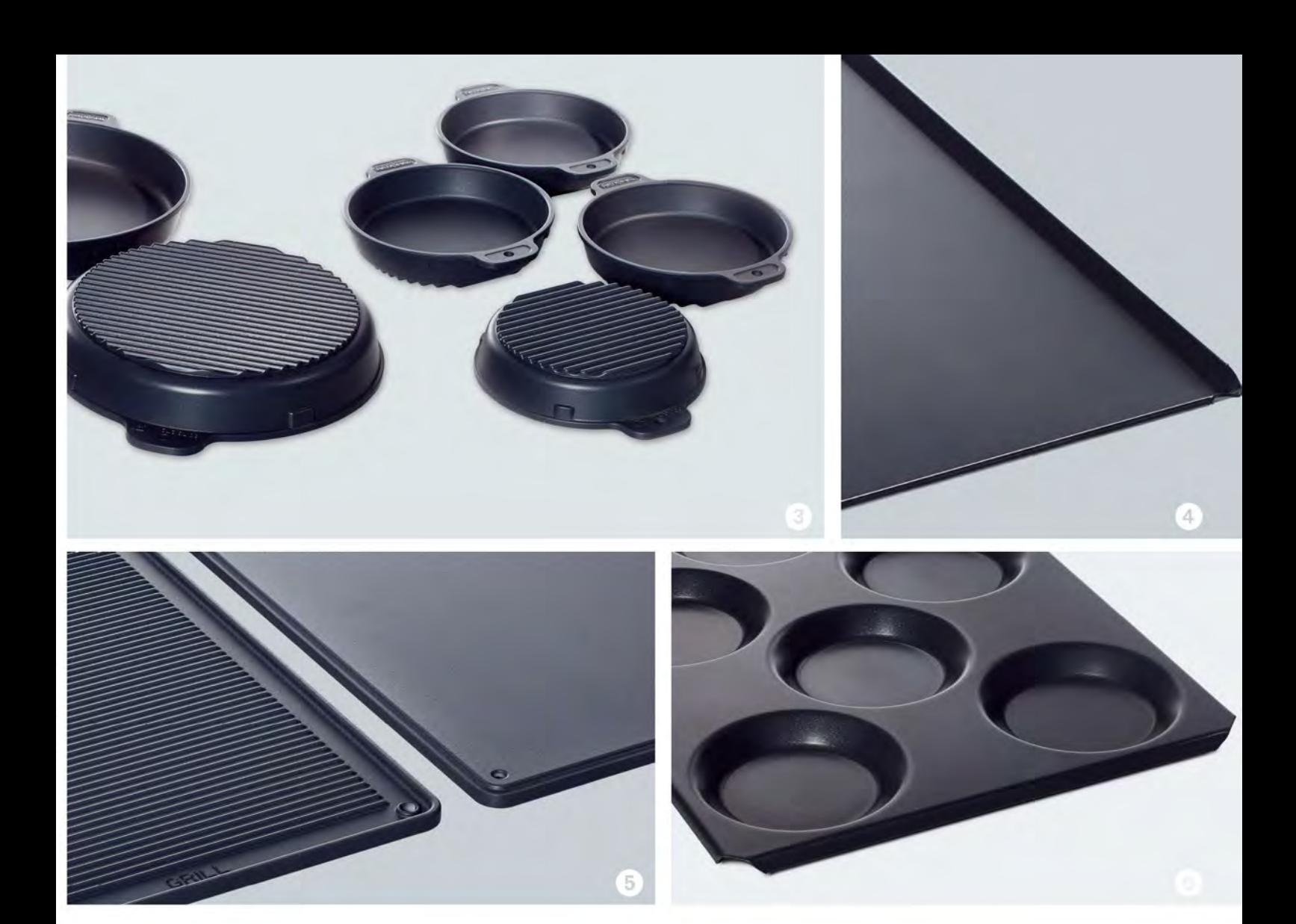

**O** CombiFry 2 花崗岩搪瓷容 器 ◎平煎烤鍋 ◎煎烤盤 ◎烤盤 和披薩餅盤 © 多功能烤架

● RATIONA 原廠配件 如果效果令人印象深刻, 那麼考 慮細緻周到的配件同樣重要。

rational-online.com/xx/accessories

## iCombi Classic 型號概覽。 在工作繁忙時也同樣從容不迫。

iCombi Classic 可提供不同尺寸的規格,其 效能必能滿足您的需求,而不是背道而馳。 20 或 2,000 份餐? 開放式烹飪? 廚房面 積? 電氣型? 燃氣型? 6-1/1? 20-2/1? 您 的廚房適合哪種型號?

有關選裝件、功能和配件的所有資訊,請訪 問: rational-online.com

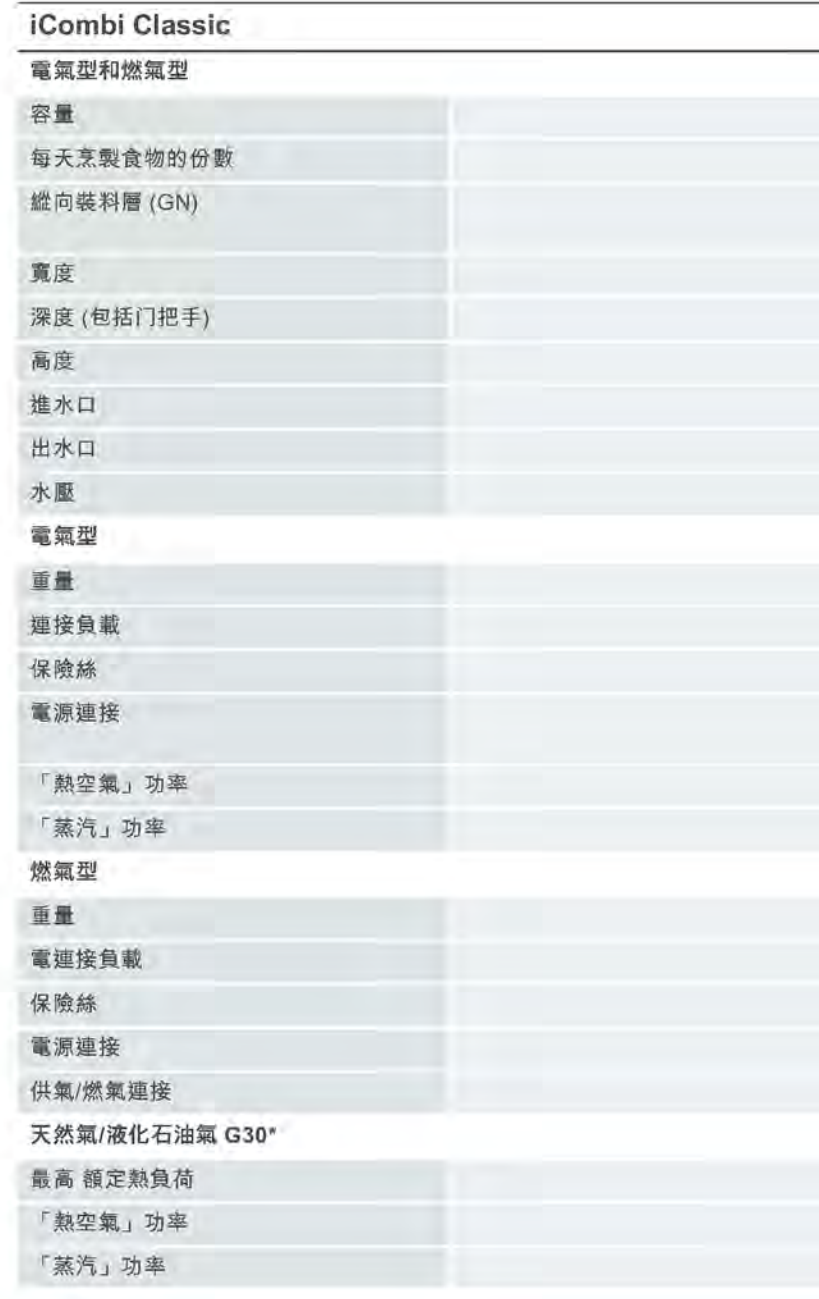

 $c\epsilon$ 

 $rac{1}{\epsilon C}$ 

**NSF** 

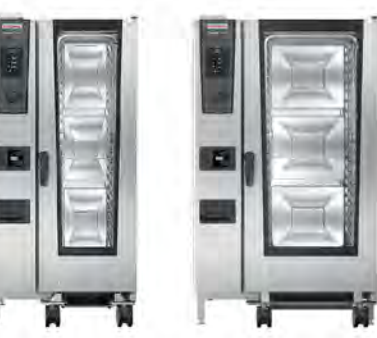

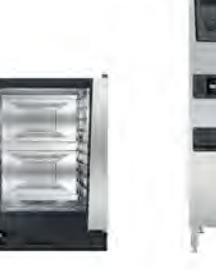

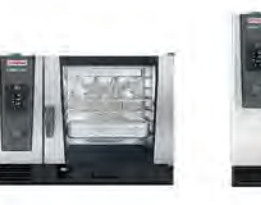

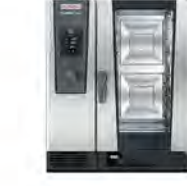

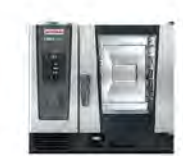

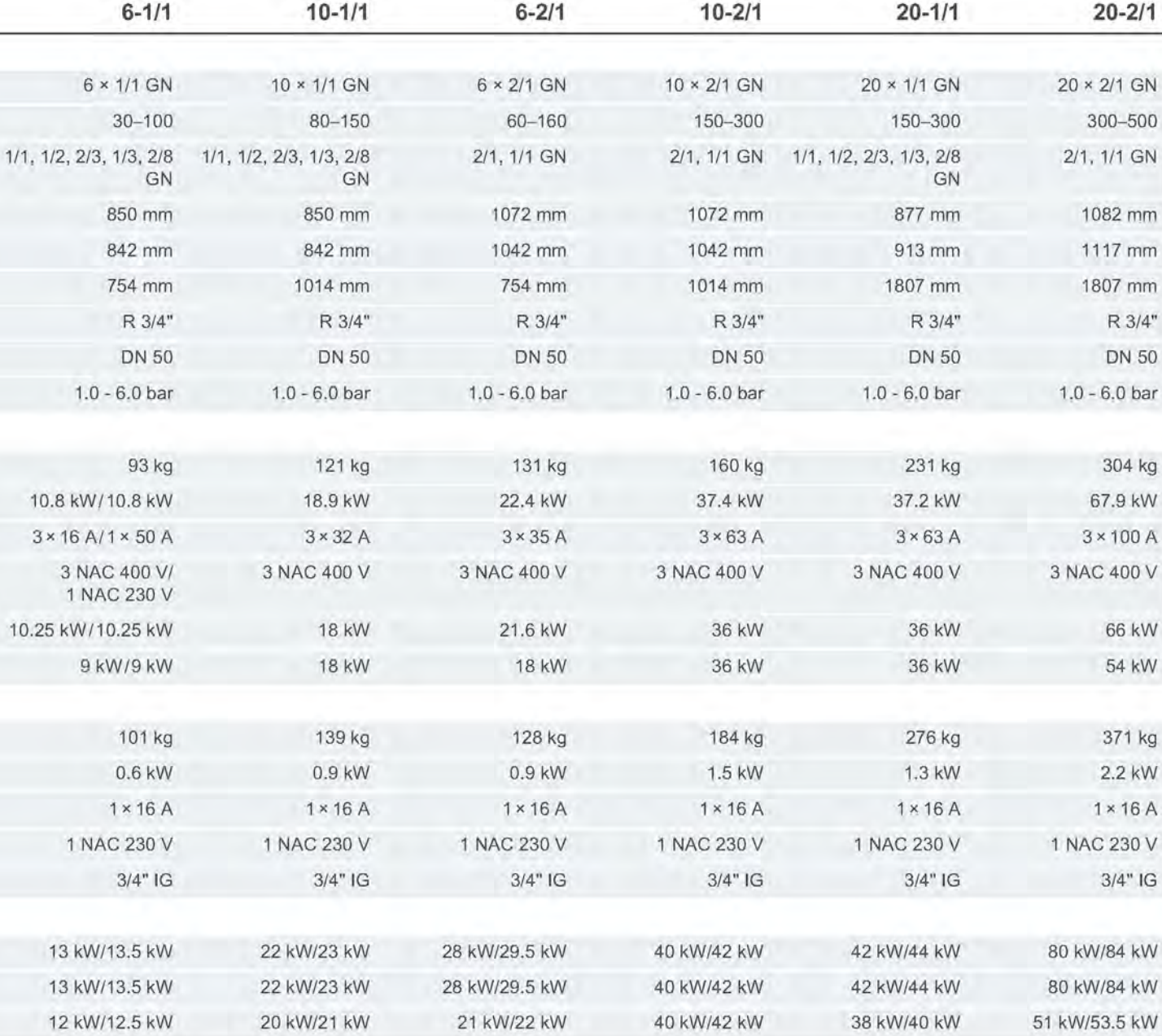

\* 為了正常運行,請確保相應的連接壓力:

portune

**JWRAS** 

天然氣 H G20: 18-25 mbar (0.261-0.363 psi), 天然氣 L G25: 20-30 mbar (0.290-0.435 psi), 液化氣 G30 和 G31: 25-57.5 mbar (0.363-0.834 psi)。 XS 和 20-2/1 電氣型: ENERGY STAR 能源之星將這些設備版本排除在認證範圍之外。

 $\frac{1}{2}$ 

ktl

 $\mathbf{W}$ 

 $\subset \mathbb{D}$ 

 $\overline{\text{NOM}}$ 

 $H1$ 

**SVGW**<br>SSIGE

♦

 $\frac{1}{\sin^2(1+\frac{1}{2})}$ 

**WAY** 

**IRAM** 

 $\circleds$ 

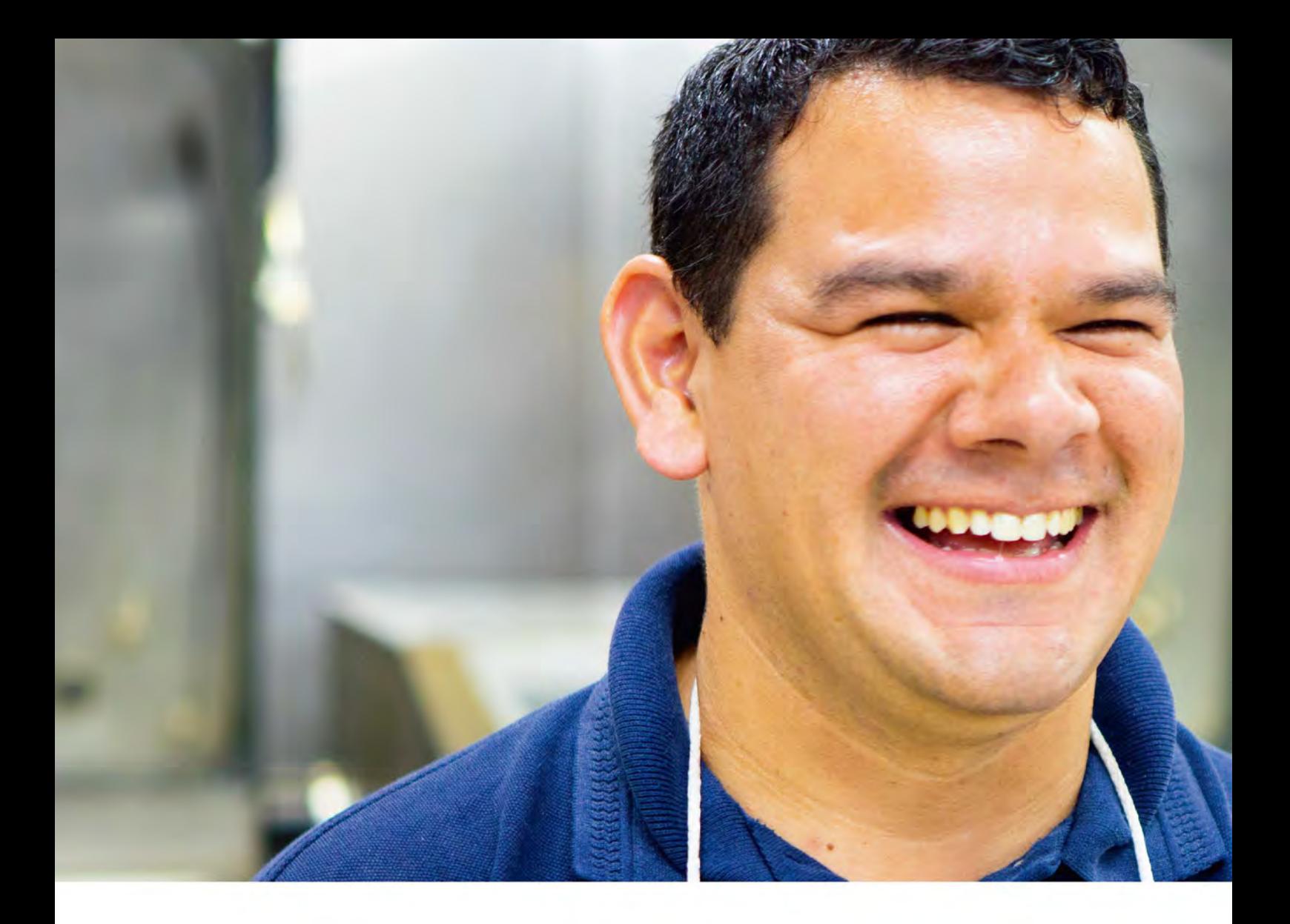

### ServicePlus。 相輔相成。

透過匹配的服務, RATIONAL 烹飪系統與您的廚房渾然融為 一體: 首次諮詢、嘗試烹飪、安裝、個人啟動培訓、軟件更 新、ChefLine、針對個性化問題的熱線等,在 RATIONAL 應 有盡有。或者您可以前往 RATIONAL 學院繼續學習。同時, 您還可以隨時聯絡經過認證的 RATIONAL 經銷商: 經銷商非 常了解烹飪系統,將為您的廚房找到合適的產品。如果發生緊 急情況, 遍及全球的 RATIONAL 服務將迅速到位。

#### ServicePlus

一切皆追求同一個目標: 這樣您 就可以長時間享受單次投資所帶 來的愉悅,並始終從烹飪系統中 獲得最佳效果,也不會苦於創意 枯竭。

rational-online.com/xx/ServicePlus

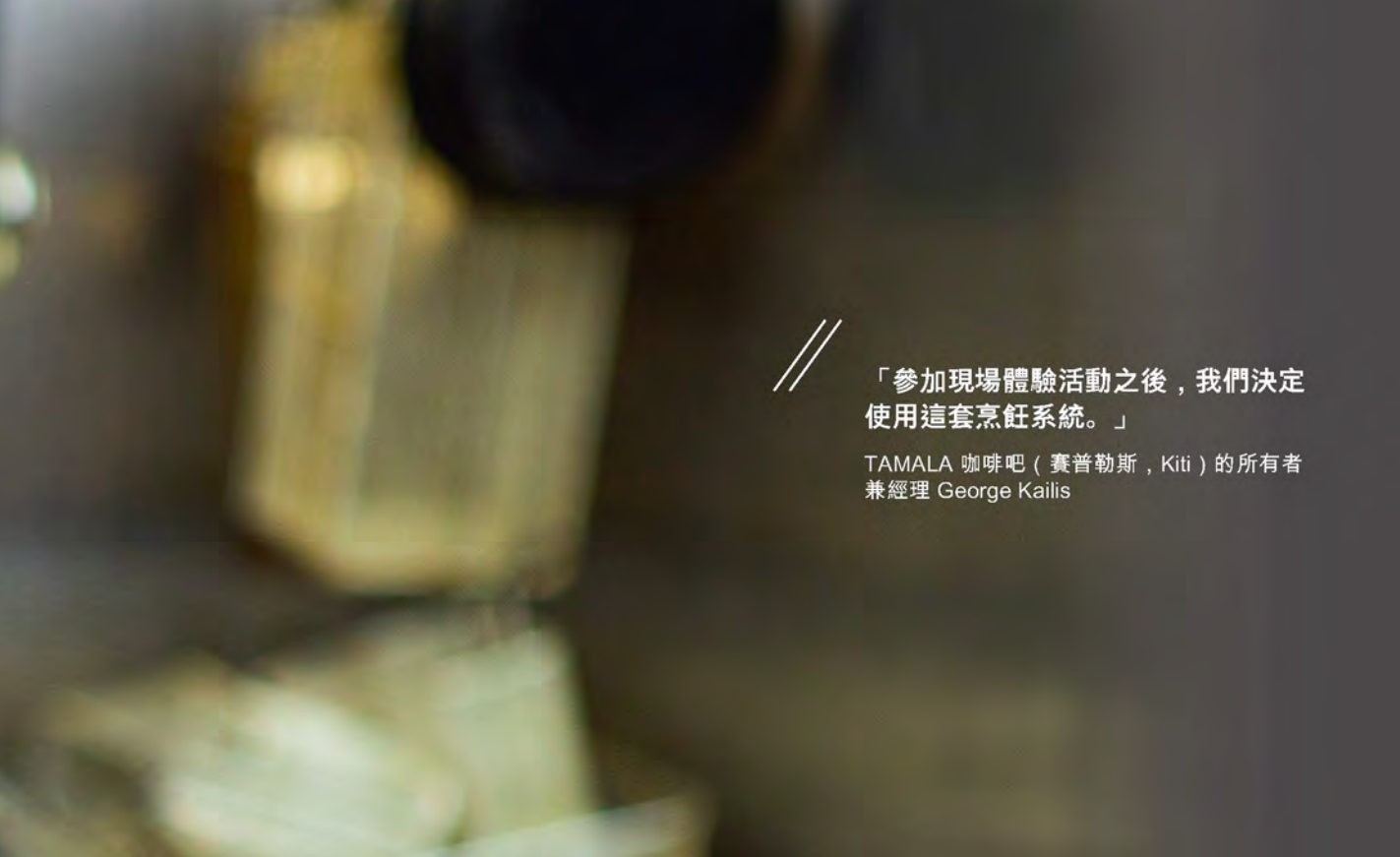

## iCombi 現場體驗。 無需多言,請自己嘗試。

有了充足的理論,請親自實踐,因為親身經歷比任何語言都更 有說服力: 體驗正在運行中的 RATIONAL 烹飪系統、感受其 強大功能,並嘗試可以如何使用。 可現場參觀,不會強制購 買, 就在您的附近。 您對自己的需求和應用方案還有疑問, 或 需要了解更多資訊? 歡迎致電查詢, 或發送電子郵件聯絡我 們。關於更多資訊、詳情、視訊和客戶評論,請造訪 rationalonline.com

● 立即註冊

電話 +852 3619 3858 office.shanghai@ rational-online.com

rational-online.com/xx/live

RATIONAL 莱欣诺<sup>®</sup> 中国 上海市长宁区福泉北路388号 东方国信商务广场B幢301室

邮政编码 200335 中国 Tel. +86 21 3183 7500

Fax +86 21 3183 7531

office.shanghai@rational-online.com rational-online.com

 $\odot$ în œ w

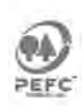

20,762 \/-01 \/MDS/Leng 05/20 zhtw\_CN<br>保留居捨衛進多而發生的技術優更維。